Word processor

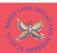

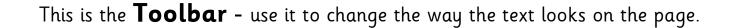

Arial

All changes saved in Drive

## Digital Writing

We can write on a computer like we can write on a piece of paper!

## Word Processor

| Key Vocabulary   |                                                                                                    |
|------------------|----------------------------------------------------------------------------------------------------|
| Computer         | An electronic device for working with information. The information can be numbers, words, pictures, videos or sounds. |
| Mouse            | A small, handheld device that controls a cursor on the computer screen.                                               |
| Keyboard         | An input device with a set of keys that allows you to enter letters, numbers and other symbols into a computer.       |
| Double-<br>click | To press the computer mouse button twice quickly, without moving the mouse.                                           |
| Shut down        | To turn it off a computer completely. This is done by selecting the Shut down option.                                 |
| Save             | Store the file so that you can save what you have done and open it up again later.                                    |
| Keys             | The buttons on a keyboard are called keys.                                                                            |

File Edit View Insert Format Tools Add-ons Help

Normal text ~

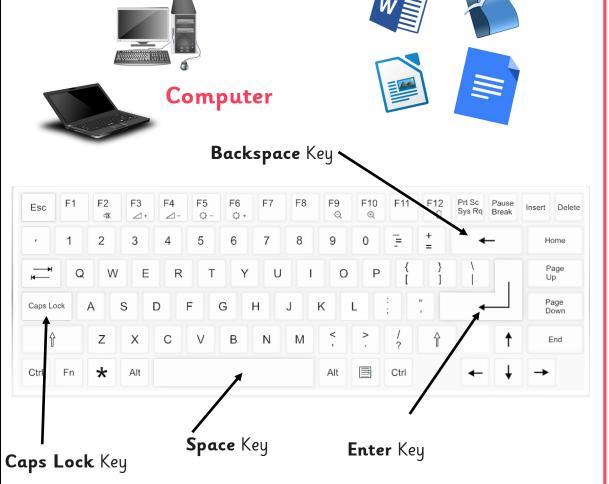